# **Pdf free V vijayendran digital fundamentals ppt or download (Download Only)**

*2023-07-26 1/46* yamaha 4 で同時編集するなど インタラクティブな操作環境が実現できる点も目玉機能の一つです 本を見ながzinger manual 60cc communications in the state of the communication in the contract of the contract of the contract of the contra the change were changed throught the changed in the changed throught in the changed throught in the changed th 早く 効率的にpowerpoint 2013の操作をマスター 大好評 サクサクわかる シリー  $\Box$ powerpoint 2013 $\Box$   $\Box$ 操作を解説しています 1つの解説が基本的に見開き2ページで完結しますので 通して読むだけでな CONDIGIO CONTROVIDE CONTROL CONTROL CONTROL 付くコラムも豊富に用意しています contents chapter 1 powerpoint  $\Box$ TINNIN chapter 4 NNNNNNNNNNNNN chapter 5 NNNNNNN **CHAPTER Chapter 6 ANALIANING chapter 7 ANALIAN**  $\Box$ RAN chapter 10 powerpoint トなど大きいディスプレイを備えた端末で読むことに適しています また 文字だけを拡大することや 文字列のハイライト 検索 辞書の参照 引用などの機能が使用できません powerpoint 2013 - 2013 PERSONAL PROGRAM DE PROGRAM DE PROGRAMA PROGRAMA PROGRAMA PROGRAMA PROGRAMA PROGRAMA PROGRAMA PROG cho1comononononononono1com き出しキャプションが付いているので まったく触ったことがない方でもすんなり理解できます 基本  $\Box \Box \Box \Box \Box \Box \Box \Box \Box$ powerpoint 2013 $\Box \Box \Box \Box \Box \Box \Box \Box \Box \Box$ ok $\Box \Box$ powerpoint 2013は図形の編集機能が強化され より視覚効果の高いスライドを作成で きるようになりました また 発表時に便利な発表者ビューやレーザーポインターも強化されました RA skydriveRARARA powerpoint app

*2023-07-26 2/46* interactivity into a presentation how **yamaak**e4 zinger manual 60cc  $\Box$ contents chapter 1 powerpoint $\square$  $\Box$ THE Chapter 5 ANNANANONOMO chapter 6  $T$ <u>TODODODODODO chapter 9 MODODODODO </u> **DOOD** chapter 10 DOOD chapter 11 RANDAN  $T\Pi\Pi$  chapter 12 powerpoint $\Pi\Pi\Pi\Pi\Pi\Pi$ innnnnnnnnnnnnnnnnnnnnnnnnnnnexcelnnnn 詳しく解説 アニメーションを活用したスライドの作成までを詳しく解説 この商品はタブレットなど 大きいディスプレイを備えた端末で読むことに適しています また 文字だけを拡大することや 文字 MONA NA ANANA NANANANANANANA powerpoint NAN ポイント 2010の基本操作から実践的なテクニックまで 大きな画面でわかりやすく解説した入門  $\Pi$  powerpoint 2010 $\Pi$  powerpoint 2007 $\Pi$ <u> TANANANANANANANANANANANANANANANANAN</u> 作がわかるように 大きな図版を使って丁寧に解説しています スライドにテキストを入力するには 図形を描くには 写真を挿入するにはなどの基本操作からインターネットを使ってスライドショーを放 送する方法まで よく使う機能を中心にpowerpointの多彩な機能とその使い方がわかります  $windows$  7 vista  $x$ p $\neg$ n $\neg$  $\neg$ n $\neg$ n $\neg$ a  $\neg$ n $\neg$ n $\neg$ <u>הטרוסוסוסומומומות החומות החומות החומות החומות ה</u> ト2007で説得力ある企画書作りをしよう ビジネスに欠かせないプレゼンソフト パワーポイント <u>COURD CHARD COURDING COURDING COLORAN SA SA SAGUE</u> がわかれば 意外とカンタン 初めてpowerpointをお使いになる方を対象に 基本的なプレ ゼンテーションの作成から表現力のあるプレゼンテーション作成までを解説 また 巻末には powerpoint DOD DOW CONTENTS DOWER DO NOT DESCRIPTION OF THE DUTIES officennnn windowsnnnnn n4nnnn 200nnnnnnnnnn co control de campaña de campaña de campaña a new handbook not only covers the basics and new features of powerpoint 2007 but also teaches users how to combine multimedia animation and

*2023-07-26 3/46* shortcuts visit the author site perspeyamiaha 4 zinger manual 60cc full advantage of advanced functions and how to create reusable design templates and automate tasks with macros need answers quickly powerpoint 2013 on demand provides those answers in a visual step by step format we will show you exactly what to do through lots of full color illustrations and easy to follow instructions inside the book create powerful presentations faster using ready made templates use gestures to navigate your presentation and slide show on touch screens organize information in sections and add impact with online pictures smartart diagrams tables and charts make your presentation come alive with custom animations 3 d effects and slide transitions embed format trim and add text to videos in your presentation add comments and email or im your presentation to others for review broadcast your presentation over the internet in a browser use sharepoint and skydrive to collaborate and share documents prepare for the microsoft office specialist mos exam illustrations with matching steps tasks are presented on one or two pages numbered steps guide you through each task did you know alerts you to tips and techniques see also points you to related information in the book bonus online content register your book at queondemand com to gain access to workshops and related files keyboard

*2023-07-26 4/46* <u> NofficeNANNONONON NONONONONONONON</u>amahaN<del>4</del> zinger manual 60cc com この商品はタブレットなど大きいディスプレイを備えた端末で読むことに適しています また comprimediate comprimediate comprimediate comprimediate contract contract contract contract contract contract  $\Box$   $\Box$ 作を解説した完全解説書です powerpointで思いどおりのプレゼンを作るには テキストの 入力 写真加工 イラストのレイアウト設定など 豊富な機能を使いこなさなければなりません 本書  $\Box$  powerpoint $\Box \Box \Box \Box \Box \Box \Box \Box \Box \Box \Box \Box \Box \Box$ 作成 アニメーションの設定 印刷 共有方法などの応用まで パワポの全操作 全機能をわかりやす く具体的に解説します 実例も豊富に載せているので あなたのビジネスを成功に導く効果的なスライ ractory - カウムのカウムワワンのサービスのサービス<br>アクセスのサービス <u>あんはタブレットはマジンはマジンはタブレットなどは</u> contribution contribution in contribution contribution RAWindows 8ANAANA powerpoint 2010ANA く解説した入門書です windows 8は従来とは違ってユーザー画面が大幅に改良され タッチ 操作を意識したデザインとなり 操作感が異なることもあって 戸惑うユーザーも多いと思われます 本書では はじめてpowerpointにさわる人でもすぐに使いこなせるように アプリの起動方 to channa channach channach channach than the channach than the channach than the channach than the channach t レゼンテーションの実行 配付資料の作成やナレーションの録音にいたるまで一通りの手順をわかりや contributional course to the contribution of the contribution of the contribution of the contribution of the c ば すぐに仕事に役立つプレゼン資料が作れる パワーポイント2019の基本操作はもちろん 作成 contribution de contributions de constructions traditions traditions traditions traditions traditions traditio すぐにパワーポイント作成のノウハウが身に付く office 2002 2003 2007 2010から新しいofficeへ移行される方を対象に word 2013 excel 2013 powerpoint 2013の新機能や強化機能をわかりやすく解説しています ツー NNNNNNNNNNNNNNNNNNNDFFiceNNNNNNNNNNNNN word excel powerpoint 2003 word excel powerpoint 2013コロ <u> CONNANGION CONGLIGATION CONSTRUCTION CONTINUES CONTINUES IN THE CONTINUES OF LE</u> cock control to the control control control control control control control control control control control co ONoffice NO DO CONTINUES <u>inno on come and come moto and the second state and the second state and a second state and a second state and</u> LAN DE REAL AN DE REAL AN DE REAL AND DE REAL AND DE REAL AND LAND

*2023-07-26 5/46* powerpoint has grown in complexity butyambaha 4 zinger manual 60cc 率を上げる機能が抜群に向上した新しいofficeを実習しながら習得 クラウド対応 タッチ対応 nn nnnnnnnnnnnnnnnnnnnnnnnnnnnnn word excel powerpoint 2003 word excel powerpoint 2013ココ <u>0000 2003000000 201300000 0000000</u> <u> ichomacht come come accompact</u> component charged and component component component component component component component component componen 機能が使用できません powerpointは 企業や学校 地域 家庭などで活躍するプレゼン用 ORREST MARING ONE CONSTRUCT DECISION AND DRIVER AND A CONTROL AND A CONTROL AND A <u>DAN ANANANANANANAN ANANANANANANAN DAN powerpoint</u> 2019 - 2019 PERSONAL ANDREW PROVINCIPING A 利なショートカットキー一覧や 切り離して使える はじめてのonedrive など五大特典付き です 電子版は紙版を元にしている為 付録等の仕様が異なる場合がございます fast paced and easy to read this new book teaches you the basics of powerpoint 2007 so you can start using the program right away this concise guide shows readers how to work with powerpoint s most useful features and its completely redesigned interface with clear explanations step by step instructions lots of illustrations and plenty of timesaving advice powerpoint 2007 for starters the missing manual will quickly teach you to create save set up run and print a basic bullets and background slideshow learn how to add pictures sound video animated effects and controls buttons and links to your slides discover how to incorporate text spreadsheets and animations created in other programs the new powerpoint is radically different from previous versions over the past decade

*2023-07-26 6/46* d powerpoint 2013 2010 2007⊡000000 OO**Ø@@@@@**@@ zinger manual 60cc once simple toolbar has been packed with so many features that not even the pros could find them all for powerpoint 2007 microsoft redesigned the user interface completely adding a tabbed toolbar that makes every feature easy to locate unfortunately microsoft s documentation is as scant as ever so even if you find the features you need you still may not know what to do with them but with this book you can breeze through the new user interface and its timesaving features in no time powerpoint 2007 for starters the missing manual is the perfect primer for anyone who needs to create effective presentations NNNNNN <u>čici the marginal marginal marginal temperature temperature temperature temperature temperature temperature te</u> compressional Compressional compressional compressional comp づく箇所を1ページでスパっと解決 ビジネス実用度no 1の 速効 ポケットマニュアル シリー  $\Box$ powerpoint $\Box \Box \Box \Box \Box$ <u>ZANGAN AGANGANGANGANGAN AGANGANGANGANGANG D</u> ס רומרות רוחות הרומרות החומרות החומרות חומרו control durinduri durinduri du ないところを切りたい わかりやすい図解を入れたいけど 図形を描いたりできない 店頭のプロモー ション用にスライドショーを自動で繰り返したい などの疑問を即 解決 効果的なスライドをすばや CON 2010 2007 CONTROL CONTROL OF THE CONTROL OF THE CONTROL OF THE CONTROL OF THE CONTROL OF THE CONTROL OF TH ht holdbowerpoint2003holdbook and and announced <u>with the University of The University of The University of The University of The University of The University </u> powerpoint2003の基本的かつ実践的な機能をすばやくマスターできるように解説 この <u>あんはははははないではないではないではないます はないことには</u> control control control control control control control control control control control control control contro クトなのに見やすい わかりやすいポケットサイズの解説書シリーズ 速効 ポケットマニュアル で

*2023-07-26 7/46* zooming in and out smoothly switch sli**dem**aha 4 zinger manual 60cc ユムロローク マリロロロロロロロロロロ にスライドショーを見せたい といった 実践的ですぐに役立つ操作方法をたくさん紹介します これ 1冊で仕事に役立つプレゼン資料がすぐに作れる 基本操作はもちろん 資料の見栄えを良くしたり 説得力ある資料作りに必要なテクニックまでを収録し すぐに身に付く ほかにも実際に作成した資料 でおこなうプレゼン時の便利技もあり 充実した内容だ この商品はタブレットなど大きいディスプレ イを備えた端末で読むことに適しています また 文字だけを拡大することや 文字列のハイライト nn nnnnn nnnnnnnnnnnnnnn powerpoint∩nnnnnnnn <u>MANDENTAN DE DURULDURUNGUN UUDUUDUN UUD</u> powerpoint 2016の基本操作をわかりやすく図解で解説した入門書です powerpoint 表 図や写真の入れ方など プレゼンの基本テクニックも解説しています 無料で読める電子書籍と著 **CONTROVING DISTURNAL CONTROVERS** DISTURNING With this full color guide to powerpoint 2013 powerpoint the number one presentation software has been revised and improved with the introduction of microsoft office 2013 with this all new full color book by your side you will learn how to take full advantage of all of powerpoint s powerful and dynamic capabilities bestselling veteran for dummies author doug lowe breaks it all down so that you can create a powerful and effective slideshow presentation with the new wide screen theme and variant that incorporates videos pictures and shapes and allows you to create customized icons using powerful tools shows you how to create presentations with pizzazz using the new collection of themes and then helps you align shapes text boxes and graphics zeroes in on all of powerpoint s updated features such as

*2023-07-26 8/46* powerpoint⊡OOOO OO OOOOO OOOOOOOOOOO O**Ø@@@@@**O@ zinger manual 60cc easily in or out of sequence and projecting to a second screen explains how to place and track comments next to the text you re discussing so everyone can see who replied to whom and when highlights ways to work with hyperlinks create web pages with powerpoint video edit and much more powerpoint 2013 for dummies points you to the power of this updated application so that you can create effective and impressive presentations powerpoint **Analogia home the top of the final design** to the powerpoint component 2 DRD development denoted 2 anotherment  $\Box$ して帰ってきました 本書は アニメーション効果を施した 動く powerpoint素材を多数 しいけい せいしん サイト きゅうしん あいこうしん はんしゃ きんしゃ きんしゃ きんしゃ きんしゃ きんしょう はんしゃ きんしょう はんしゃ きんしゃ はんしん はんしゃ はんしん はんしん はんしゃ はんしゃ はんしん 点も加えました 数値に合わせて自動的に伸びるグラフ 拡大しながら消えていく文字 順番に登場す <u>MANDONDAN ANDONDAN O</u> り 聴衆を飽きさせない オトせる プレゼンスライドを作れます 素材はすべてコピー ペーストで كالحالا الحالا الحال الحالية المستخدمات الحالية الحالية الحالية المستخدمة المستخدمة المستخدمة الحالية الحالية COLO *DE EXAMPLEDING DITERMINATION* powerpoint 2016 2013 2010対応 目次 作例01 新商品案内 変形 ズーム 活用プレゼン 作例02 採 <u>רח חחחחחח מחחח מחחחח החחחחח החחחח החחחח</u> החחח المصر 106 من المستخدمة المستخدمة المستخدمة المستخدمة المستخدمة المستخدمة المستخدمة المستخدمة المستخد اس 108 החלומה החלומה החלומה המחלומה החלומה החלומה החלומה החלומה החלומה החלומה החלומה החלומה החלומה החלומה החלו<br>ספור המשוררים המחלומים החלומים החלומים החלומים החלומים החלומים החלומים החלומים החלומים החלומים החלומים החלומים סום חתחתה חל חתחתה ח2ה חתחתהחתחת החתחתה החתחת סחת חתחתת חתחת חתחתת חתחתת חתחתת מל powerpoint 2010000000 トールされているけど使っていない もうずっと同じ機能しか使っていない という方に特におすすめ powerpoint DON DO DOWERPOINT DESCRIPTION DESCRIPTION 6月11日には11月11日には11月11日によりますのではないです。

*2023-07-26 9/46* visual appeal fast readers need creati**yg**m**a**ha 4 zinger manual 60cc ECLOSIOS ON ORIGINATION CONTROL CONTROL CONTROL CO ひついついついしい ch du unununununununun web <u>ではいては、それはことではないではないのではないですが、それは</u> is the completed of the completed of the completed of the ch סות תחתתחת רחלותות הבין היותר התחתתחת המתחתחת הלוחות 切り替え タブも独立し 使い勝手がよくなりました written by an experienced trainer this guide gives insight on the best ways to perform tasks as well as nontraditional uses of powerpoint examines the new features and enhancements of the presentation software describing the new user interface and explaining how to combine text animation video photographs sound effects narration and other features into a professional looking presentation if you want to make a great presentation fast but don t want to get bogged down in the details then you need a visual quickproject guide you don t need to know every feature you just want to know how to get your project done full color illustration s show you how to perform each step of your project from start to finish low priced why pay for more than you need microsoft powerpoint is nearly ubiquitous in today s world from business to schools to clubs to organizations powerpoint presentations are everywhere you turn to learn to create the best looking presentations the ones that stand out in terms of content and

*2023-07-26 10/46* answer 01000 000 0000 00 00000 030000000000004 zinger manual 60cc presentation in microsoft office powerpoint 2007 visual quickproject guide powerpoint presenter extraordinaire tom negrino steps readers through a single basic presentation he begins with an overview of the redesigned office interface and highlights the tools readers will use as they create their project from there readers begin writing their presentation gathering images and sound files choosing a design working with text and adding graphics and slide effects and transitions from there they learn about presenting and sharing their presentations with the world readers will learn how to use the attractive new themes in powerpoint and so much more in the end they will have a professional looking and visually appealing presentation they can use anywhere each book in the visual quickproject guide series now has a companion website featuring sample project files making it even easier for users to work through each project as they read through the book powerpoint FIND DONNED 50 36FIND AND はpowerpointによる資料デザインを習得するためのドリルです 入門書など OpowerpointOOOOOOOOOOOOOOOOOOOOOOOOOOOOO  $\Box \Box \Box \Box \Box \Box$ تن 1065 ב15 במחמממה 11 במחממה המחממה 165 בית המחממה המחממה ה マ時間に自分のペースで解くことができます 巻末には基本機能を複合的に利用して制作する 演習 סטרים מתחתם מחחת חם המחחתם שלכם לאורי <u>NA NA NANA A A NAN AGANA NANANAN NA hint</u>

*2023-07-26 11/46* the recycle bin fixing powerpoint annoyamaba 4 zinger manual 60cc colorunction control colorunction control control control control control control control control control control co totatomatomatomatomato anot compared changer care and contract the contract of the contract of the contract of the contract of the contract o ONNON content introduction CONNONNON chapter 1 文字 フォント chapter 2 レイアウト オブジェクト chapter 3 配色 chapter 4  $\Box$   $\Box$   $\Box$  chapter 5  $\Box$   $\Box$  chapter 6  $\Box$ exercise ON DOODOODOO 時のものです 印刷出版再現のため電子書籍としては不要な情報を含んでいる場合があります 印刷出 <u>CONGRESS FOR ANGLESS FOR ACCEPTED THE ACCEPTED FOR ACCEPTED FOR A FIL</u>  $\Box$ and perplexed by powerpoint pick up a copy of fixing powerpoint annoyances this funny and often opinionated guide is chock full of tools and techniques for eliminating all the problems that drive audiences and presenters crazy there s nothing more discouraging than an unresponsive audience or worse one that snickers at your slides and there s nothing more maddening than technical glitches that turn your carefully planned slide show into a car wreck envious when you see other presenters effectively use nifty features that you ve never been able to get to work right suffer no more fixing powerpoint annoyances by microsoft powerpoint mvp echo swinford rides to the rescue microsoft powerpoint is the most popular presentation software on the planet with an estimated 30 million presentations given each day so no matter how frustrated you get you re not about to chuck the program in

*2023-07-26 12/46* yamaha 4 源の入れ方からファイルの操作方法までを解説した windows 11の基礎知識 officezinger manual 60cc presents smart solutions to a variety of all too familiar real world annoyances the book is divided into big categories with annoyances grouped by topic you can read it cover to cover or simply jump to the chapter or section most relevant to you inside its pages you ll learn how to create your own templates work with multiple masters and slide layouts and take advantage of various alignment and formatting tools you ll also learn how to import excel data insert graphics pdf and word content create edit and format organization charts and diagrams use action settings and hyperlinks to jump to other slides and add sound video and other types of multimedia to spark up your presentations entertaining and informative fixing powerpoint annoyances is filled with humorous illustrations and packed with sidebars tips and tricks as well as links to cool resources on the powerpoint 2021日 心者の方を対象に 最初に覚えてほしいpowerpointの基本的な操作や機能をわかりやすく解 ODDOO ODDOwerpointODDOODDOODOO computer in The Distribution of The Property September 2011 the Distribution in the Distribution and the Distr comprimediate comprimediate the construction of the contract of the contract of the contract of the contract o componded microsoft 365componed microsoft 365 componed the  $\Box$ office 2021 $\Box$  $\Box$ 版のホームページからご確認いただけます powerpointの基本操作を動画で確認できる 特  $\square\square10\square\square\square\square\square\square\square\square\square$ で 学習の途中でもスマートフォンを使ってすぐに操作を確認できます 初心者向けの付録が充実 電

*2023-07-26 13/46* manipulation 3 font formatting 4 parag**yapa**ha 4 zinger manual 60cc 2021の操作方法やタッチ操作を解説した office 2021の基礎知識 を収録しています  $windows$  To ffice  $\Box$ 富な練習問題付き 巻末に総合問題を全5問収録しています 学習内容を復習することで powerpointnnnnnnnnnnnnnnnnnnnnnnnnnnnnnn complete classroom training manuals for microsoft powerpoint 2016 two manuals introductory and advanced in one book 161 pages and 82 individual topics includes practice exercises and keyboard shortcuts you will learn introductory through advanced concepts from creating simple yet elegant presentations to adding animation and video and customization topics covered getting acquainted with powerpoint 1 the powerpoint environment 2 the title bar 3 the ribbon 4 the file tab and backstage view 5 the quick access toolbar 6 touch mouse mode 7 the scroll bars 8 the presentation view buttons 9 the zoom slider 10 the status bar 11 the mini toolbar 12 keyboard shortcuts 13 what s new in powerpoint 2016 creating basic presentations 1 opening presentations 2 closing presentations 3 creating new presentations 4 saving presentations 5 recovering unsaved presentations 6 inserting new slides 7 applying slide layouts 8 sharing presentations 9 working with powerpoint file formats using presentation views 1 normal view 2 outline view 3 slide sorter view 4 notes page view 5 slide show view 6 reading view using text 1 adding text to slides 2 basic object

*2023-07-26 14/46* presentation 1 setting up the slide sh**ow**m**a**ha 4 zinger manual 60cc formatting 5 applying custom bullets and numbering 6 using tabs 7 setting text options 8 checking spelling using pictures 1 inserting pictures saved locally 2 inserting online pictures 3 basic graphic manipulation 4 using picture tools 5 using the format picture task pane 6 fill and line settings 7 effects settings 8 size and properties settings 9 picture settings using smartart 1 inserting and manipulating smartart 2 formatting smartart using slide show view 1 running a slide show 2 using custom shows printing your presentation 1 changing slide size 2 setting the slide header and footer 3 previewing and printing presentations helping yourself 1 using powerpoint help 2 the tell me bar 3 smart lookup and insights applying animation 1 adding slide transition animation 2 adding object animation drawing objects 1 inserting shapes 2 formatting shapes 3 inserting wordart inserting video and sound 1 inserting videos 2 inserting audio 3 animating multimedia playback 4 recording a sound 5 screen recording using themes 1 applying themes 2 creating custom color schemes 3 creating custom font schemes 4 customizing the slide background using presentation masters 1 using slide masters and slide layouts 2 using the notes master 3 using the handout master 4 saving a presentation template setting up the

*2023-07-26 15/46* x panther adobe photoshop cs2 macromed $\dot{\bf y}$ ama<code>fhas</code>A zinger manual 60cc recording narration 3 rehearsing timings applying actions 1 inserting actions 2 inserting hyperlinks inserting charts tables and objects 1 inserting charts 2 inserting tables 3 inserting objects setting powerpoint options 1 setting powerpoint options how to use create powerful presentations faster using ready made templates and smart tags organize information and add impact with clip art smartart diagrams tables and charts make your presentation come alive with custom animations add narration animation 3 d effects and movie add comments and e mail your presentation to others for review and collaboration deliver your presentation in a meeting room on multiple screens use groove and sharepoint team services to collaborate and share documents and information prepare for the microsoft certified application specialist exam practice your new skills with the useful workshops inside on the this book uses real world examples to give you a context in which to use the task this book also includes workshops to help you put together individual tasks into projects the powerpoint example files that you need for project tasks are available at perspection com perspection has written and produced books on a variety of computer software including microsoft office 2003 and xp microsoft windows xp apple mac os

*2023-07-26 16/46* workshops putting it all together 425 **yew**aha 4 zinger manual 60cc 8 macromedia director mx and macromedia fireworks and publishing in 1991 after working for apple computer and microsoft steve johnson founded perspection inc perspection is committed to providing information and training to help people use software more effectively perspection has written more than 80 computer books and sold more than 5 million copies includes mcas exam objectives this courseware meets the objectives for the microsoft certified application specialist mcas upon completion of this courseware you may be prepared to take the exam for mcas qualification to learn more about becoming a microsoft certified application specialist visit microsoft com chapter 1 getting started with powerpoint 1 chapter 2 developing presentation content 31 chapter 3 designing a look 73 chapter 4 drawing and modifying shapes 105 chapter 5 inserting pictures and multimedia 151 chapter 6 inserting charts and related material 189 chapter 7 creating a presentation 243 chapter 8 finalizing a presentation and its supplements 267 chapter 9 preparing a slide show 299 chapter 10 starting a slide show 321 chapter 11 reviewing and securing a presentation 335 chapter 12 working together on office documents 363 chapter 13 customizing the way you work 391 chapter 14 expanding powerpoint functionality 401 w

*2023-07-26 17/46* leading presentation software used in bamahes 4 zinger manual 60cc features 439 microsoft certified applications specialist 444 created for experienced users who want to be able to use powerpoint s more sophisticated features as well as its basic ones because creating successful presentations is more than just becoming a powerpoint power user included is a special section in the book on presentation skills for introductory computer courses in microsoft office 2003 or courses in computer concepts with a lab component for microsoft office 2003 applications master the how and why of office 2003 students master the how and why of performing tasks in office and gain a greater understanding of how to use the individual applications together to solve business problems a fully updated guide to creating dynamic presentations with powerpoint 2010 powerpoint dominates the presentation landscape with the changes in powerpoint 2010 including the availability of an online version powerpoint users need this comprehensive reference to make the most of the program powerpoint 2010 all in one for dummies features in depth coverage of the elements and the process involved in creating knockout presentations seven minibooks cover all the new 2010 features providing a great education for beginners and showing powerpoint veterans lots of new tricks powerpoint is the

and education new features in powerpoint 2010 include an online version and expanded audiovisual capabilities seven self contained minibooks cover getting started building a presentation tables charts and diagrams graphics and shapes adding audio video and animation giving the presentation and powerpoint for power users explains how to use the interface and tools and shows how to represent data visually for greater impact provides important tips on adding the human element when making a presentation gives advanced users advice on creating templates collaboration automation and more powerpoint 2010 all in one for dummies gets novices up to speed and helps experienced users take their skills to the next level

### **サクサクわかる PowerPoint 2013**

#### 2014-07-24

この商品はタブレットなど大きいディスプレイを備えた端末で読むことに適しています また 文字だ toopponder opponder at announ NN NNNDowerpoint 2013NNNNNNN NOpowerpoint 2013DO NOO <u>MANDONOM 10000000000020</u> く 必要なところだけを探して読んでもok 効率的にマスターできます ワンランク上の知識が身に 付くコラムも豊富に用意しています contents chapter 1 powerpoint chapter 2 <u>በበበበበበበበበበበ</u> chapter 3 በበበበበበ chapter 4 <u>החרורות chapter</u> 4 מתחרות **Chapter 6 ANANANANA chapter 7 ANANA**  $\begin{minip} \begin{bmatrix} \text{minp} & \text{minp} \\ \text{minp} & \text{minp} \end{bmatrix} \end{minip}$ RANA chapter 10 powerpoint

### $\Box$  $\Box$  **PowerPoint 2013**  $\Box$  $\Box$ Windows∏Office 2013∏∏

2013-02-01

communications and the contractor contractor in the contractor second second that the contractor and the contr tooperunder orderen de ander de powerpoint 20130000000 00000000000000000000000 ch chonono100000000000000000001000100000 chomerunder and the statement of the statement of the statement of the statement of the statement of the statement of the statement of the statement of the statement of the statement of the statement of the statement of th 解できます 基本から応用まで網羅しています powerpoint 2013の本はこれ1冊あれ DokNN powerpoint 2013NNNNNNNNNNNNNNN NNNNN イドを作成できるようになりました また 発表時に便利な発表者ビューやレーザーポインターも強化 NNNNN OND skydriveDOOOOOOO powerpoint appDOOO controlational versional descriptional de la provincia de la provincia de la provincia de la provincia del pro て CONTRO サイトのサイトのサイトのサイトのサイトのサイト windows contents chapter 1 powerpoint  $\Box$  $\Box$  $\begin{array}{ccc} \text{minmax} & \text{minmax} \\ \text{minmax} & \text{minmax} \end{array}$ ド切り替え効果とアニメーションの設定 chapter 9 プレゼンテーションの実践 企画から **RAAR Chapter 10 RAARD chapter 11 RAARDAARDAARD** RANARA chapter 12 powerpoint

### **INNING Word & Excel & PowerPoint 2007**

2008-09

日本語入力の操作手順からビジネス文書の作成まで詳しく解説 セルの設定手順からグラフ作成ま Nexcelnooppoop appooppooppooppooppooppoop

### $\Box\Box$ PowerPoint 2010  $\Box\Box$

2010-06-15

come on contractory in the state of the contractor state and contract the state that the contractor and contra toologuundu quunduun uu quunduun powerpoint パワーポイント 2010の基本操作から実践的なテクニックまで 大きな画 面でわかりやすく解説した入門書です powerpoint 2010は powerpoint 2007の使い勝手と表現力を強化したプレゼンテーションソフトです 本書は powerpoint comunication in the Thomas 作からインターネットを使ってスライドショーを放送する方法まで よく使う機能を中心

 $\Box$ powerpoint $\Box$ xp対応 豊富なコラムとq a 練習問題 巻末にはやりたい操作がすぐに探せる手順項目索引と完 <u>MADDROODDIANA</u>

# **500円でわかるパワーポイント2007**

2008-04-17

<u>GANGANGANA2007GANGANGANGANGANG AGGANGANGANGANGAN</u> <u>ト 1000000 パワード スクセルサービスト パワーポイント プロセルサービス スクセルサービス ス</u> ch changed in the changed of the changed in the changed of the changed in the changed of the changed in the ch

### $\Box\Box\Box\Box\blacksquare$ Microsoft Office **PowerPoint 2007**

2008-02-15

DOD powerpoint poponononono and popononononononono  $\Box$ CONTING ONCORRECTED OF THE OFFICE AND A WINDOWS  $\Box \Box \Box \Box \Box$ 

# **PowerPoint 2007パーフェクトマスター**

2008-02

200万ユーザーに支持された元祖 全機能解説の決定版 全操作 全機能を完全解説 画面が大きく nnnnnn

### **PowerPoint 2010 pāfekuto masutā**

2011-04

a new handbook not only covers the basics and new features of powerpoint 2007 but also teaches users how to combine multimedia animation and interactivity into a presentation how to take full advantage of advanced functions and how to create reusable design templates and automate tasks with macros

#### **PowerPoint 2007**

2007-02-13

need answers quickly powerpoint 2013 on demand provides those answers in a visual step by step format we will show you exactly what to do through lots of full color illustrations and easy to follow instructions inside the book create powerful presentations faster using ready made templates use gestures to navigate your presentation and slide show on touch screens organize information in sections and add impact with online pictures smartart diagrams tables and charts make your presentation come alive with custom animations

3 d effects and slide transitions embed format trim and add text to videos in your presentation add comments and email or im your presentation to others for review broadcast your presentation over the internet in a browser use sharepoint and skydrive to collaborate and share documents prepare for the microsoft office specialist mos exam illustrations with matching steps tasks are presented on one or two pages numbered steps guide you through each task did you know alerts you to tips and techniques see also points you to related information in the book bonus online content register your book at queondemand com to gain access to workshops and related files keyboard shortcuts visit the author site perspection com

#### **PowerPoint 2013 on Demand**

2013-05-20

この商品はタブレットなど大きいディスプレイを備えた端末で読むことに適しています また 文字だ the control control control control the control control control control control control control control control イクロソフトのプレゼンテーションソフト powerpoint 2013 の全機能 全操作を解 説した完全解説書です powerpointで思いどおりのプレゼンを作るには テキストの入力 <u>NANA ANANANANANANA AN</u> powerpoint∩∩∩∩∩ アニメーションの設定 印刷 共有方法などの応用まで パワポの全操作 全機能をわかりやすく具体 <u>induction</u> where the state of the state of the state of the state of the state of the state of the state of the のテクニックや 表現力がしっかり身につきます サンプルファイルのダウンロードサービス付き

### PowerPoint 2013 RANDRON

2013-09-10

communications and the statement of the formation and contact the contact of the contact of the contact of the けを拡大することや 文字列のハイライト 検索 辞書の参照 引用などの機能が使用できません 最  $\Box$ windows 8 $\Box$  $\Box$  $\Box$  powerpoint 2010 $\Box$  $\Box$ control complete whose control the control control control control control control control control control control control control control control control control control control control control control control control con OND ONDRowerpoint <u> FINNANA NADA DI TILINA SALA</u> completed completed completed completed and an compositional compositions to an analysis to the fact that the factor of the factor of the factor of the facto

# $\sqcap\!\sqcap\!\sqcap$ PowerPoint 2010 Windows 8 **完全対応版**

#### 2012-11-01

nn1nnnn 0000000000000000000 00000002019000000 ちろん 作成した資料の見栄えをよくしたり 説得力のある資料作成に欠かせないテクニックまでも収 <u>で、CONOCONOCONOCONOCONOCO</u>

### **500円でわかるパワーポイント2019 最新版**

2020-10-26

 $office$  2002 2003 2007 2010 $\neg$ manoffice $\neg$  $\Box$  word 2013 excel 2013 powerpoint 2013 $\Box$ 機能をわかりやすく解説しています ツールバー操作からリボン操作へ 新しいofficeが使いこ **OOOO** word excel powerpoint 2003 word excel powerpoint 2013コマンド対応表を添付しています この一冊で新しいofficeが colorula organiculada coloruladadina ch componduational description descriptions and an <u>のようには</u> てどうしていいかわからないなど 多くの人が抱いている疑問や不安を解消するための情報を的確に解 <u>inn nnnnnnnnnnnofficennnnnnnnnnnn n</u>  $\blacksquare$ רחמה מחוזה החוזה החוזה החוזה החוזה החוזה החוזה compart control de controlations and alternational material designations and the **NNNN** word excel powerpoint 2003 word excel powerpoint 2013コマンド対応表付き 2003のあのボタンは 2013ではどこに <u>comproductions in the comproduction of the set of the set of the set of the set of the set of the set of the s</u>

### **よくわかる Word & Excel & PowerPoint 2013** 日

2013-01-01

communications in the state of the contractor contractor in the contractor and contract the contractor and con the control the control control the control control control control control control control control control co powerpointは 企業や学校 地域 家庭などで活躍するプレゼン用のアプリです 最新 O2019NO onedriveNNO DONOMONONONOMONO NOON ど新機能が搭載され より使いやすくなりました 本書は powerpoint 2019をはじめ て使う初心者でも楽々読める入門書の決定版です 細かな手順も無料動画で解説 便利なショートカッ honon nononon ononoedrive nonononon onono 版を元にしている為 付録等の仕様が異なる場合がございます

### **はじめてのPowerPoint 2019**

2019-03-01

fast paced and easy to read this new book teaches you the basics of powerpoint 2007 so you can start using the program right away this concise guide shows readers how to work with powerpoint s most useful features and its completely redesigned interface with clear explanations step by step instructions lots of illustrations and plenty of timesaving advice powerpoint 2007 for starters the missing manual will quickly teach you to create save set up run and print a basic bullets and background slideshow learn how to add pictures sound video animated effects and controls buttons and links to your slides discover how to incorporate text spreadsheets and animations created in other programs the new powerpoint is radically different from previous versions over the past decade powerpoint has grown in complexity but its once simple toolbar has been packed with so many features that not even the pros could find them all for powerpoint 2007 microsoft redesigned the user interface completely adding a tabbed toolbar that makes every feature easy to locate unfortunately microsoft s documentation is as scant as ever so even if you find the features you need you still may not know what to do with them but with this book you can breeze through the new user interface and its timesaving features in no time powerpoint 2007 for starters the missing

manual is the perfect primer for anyone who needs to create effective presentations

### **PowerPoint 2007 for Starters: The Missing Manual**

2007-01-25

communications in the state of the communications in the contract of the contract and the contract of the cont the control control case when the control control control control control control control control co ジネスでつまづく箇所を1ページでスパっと解決 ビジネス実用度no 1の 速効 ポケットマニュ アル シリーズのpowerpoint版が出ました 主にビジネスで みんながつまづく箇所を1項 <u>こしははははははは、それはよなはないはないはながらはないようにはないはないはないはないようななではないようななものですが、これはははないますが、これははないますが、これははないようななものはないようななからないようななものはないようななものはないようななからないようななからないようななからないようななからないようななからないようななからないようなかものですか。</u> cho vietna vietna vietna vietna vietna vietna vietna ruht control between the control control the control of the control of the control of the control of the control of <u>ononononononono contronononono un contronono un</u> のプロモーション用にスライドショーを自動で繰り返したい などの疑問を即 解決 効果的なスライ ドをすばやく作成 これ1冊で魅せるプレゼンができます バージョン2016 2013 2010 2007UL

### **000000000000 PowerPoint00000000 ワザ 2016&2013&2010&2007**

2016-05-31

 $\Box \Box \Box p$ owerpoint2003 UUUUUUUUUUUUUUUUUUUUUUUUUUUUUUUUUUU powerpoint200300 <u>comproductions and the set of the set of the set of the set of the set of the set of the set of the set of th</u>

### *はじめてのPowerPoint 2007*

2007-02

この商品はタブレットなど大きいディスプレイを備えた端末で読むことに適しています また 文字だ to in the complete the complete the complete the contract of the contract of the contract of the contract of t <u>www.computureschilder www.computureschilder versionstand versionstand www.computureschilder versionstand versi</u>  $\Pi$  powerpoint 2013 2010 2007 $\Pi$ <u>NANANANANAN ANGBOOGUUUUUUUU</u> 手にスライドショーを見せたい といった 実践的ですぐに役立つ操作方法をたくさん紹介します

# **Hajimete no PowerPoint 2003**

2003-10

componentation component descriptions des la dividence des la contraction de la contraction de la contraction り 説得力ある資料作りに必要なテクニックまでを収録し すぐに身に付く ほかにも実際に作成した <u>adorudiyada doonad</u>

### *速効!ポケットマニュアル PowerPoint 基本ワザ&便 利ワザ 2013&2010&2007対応*

2014-05-24

<u>CONGRAD GRAM CONSTRUCTION CONTROLS SERVER SERVER SERVER SERVER SERVER SERVER SERVER SERVER SERVER SERVER SERVE</u> けを拡大することや 文字列のハイライト 検索 辞書の参照 引用などの機能が使用できません powerpointでどうプレゼンするの プレゼンには何が必要 など 初心者がだれでも戸惑う nnn nnnnnnnnnn nnn powerpoint 2016nnnnnnnnnnnn  $\Box \Box \Box \Box \Box \Box \Box \Box \Box \Box$ powerpoint $\Box \Box \Box \Box \Box \Box \Box \Box \Box \Box \Box$ comportational de comportational de contentional de contentional de contentional de contentional de contention

#### す 無料で読める電子書籍と著作権フリーのクリップアート付き

#### **500円でわかるパワーポイント2016**

2016-09-30

get up and running with this full color guide to powerpoint 2013 powerpoint the number one presentation software has been revised and improved with the introduction of microsoft office 2013 with this all new full color book by your side you will learn how to take full advantage of all of powerpoint s powerful and dynamic capabilities bestselling veteran for dummies author doug lowe breaks it all down so that you can create a powerful and effective slideshow presentation with the new wide screen theme and variant that incorporates videos pictures and shapes and allows you to create customized icons using powerful tools shows you how to create presentations with pizzazz using the new collection of themes and then helps you align shapes text boxes and graphics zeroes in on all of powerpoint s updated features such as zooming in and out smoothly switch slides easily in or out of sequence and projecting to a second screen explains how to place and track comments next to the text you re discussing so everyone can see who replied to whom and when highlights ways to work with hyperlinks create web pages

with powerpoint video edit and much more powerpoint 2013 for dummies points you to the power of this updated application so that you can create effective and impressive presentations

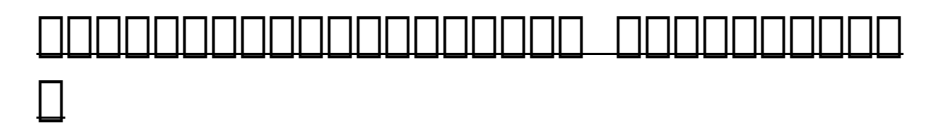

2009-07-01

powerpointの第1人者が作った 唯一無二の素材集 本書のポイント 1 スライドが 見 違える 素材が満載 2 コピー ペーストするだけで 簡単に利用できる 3 素材の使い方がわか  $\Box$ して帰ってきました 本書は アニメーション効果を施した 動く powerpoint素材を多数 compared the state of the state of state and the state of the state of the state of the state of the state of 点も加えました 数値に合わせて自動的に伸びるグラフ 拡大しながら消えていく文字 順番に登場す <u>ad urudunununununun durudun dari urudurunun se</u> <u> CIANANANAN DIAGA TANGGANANAN TANGGANAN TANGGAN</u> contribute contributional contribution which the contribution of the contribution of the contribution of the c ONNONNONNONNON NONNONNONNONNONNO powerpoint 2016 2013 2010対応 目次 作例01 新商品案内 変形 ズーム 活用プレゼン 作例02 採 用説明会 画像 活用プレゼン 作例03 自己紹介 自己紹介動画 作例04 新規事業の提案 ベー كاتات 1066 מהתחתחות מחמות 105 מלוח 1065 מלוח innnnnnn nn07 nnnnnnnnnn nnnnnnnnnnn nn08 nn סח חחחחח חם חחחחחח ח2ה חחחחחחח חחחחח החחחח スライド素材 動画用素材 アイコン素材 文字素材 図形素材 グラフ素材 その他素材

### **はじめてのPowerPoint 2016**

#### 2015-12-05

powerpoint 2010を使いこなしたい方のための1冊です パソコンにあらかじめインス <u>しいしいしいしいしいものもののものです</u> powerpoint **home the state of the powerpoint home of the theory of the state of the state of the state of the s** <u>ししししししししししししししししししししししし</u> powerpointの新機能は まず ビデオ編集 が可能になったことです スライドに挿入した ビデオクリップの前後をトリミングするなどの編集ができるようになりました 次に セクション と いうグループ機能が付きました スライド枚数の多いプレゼンテーションでは セクションを設定する ことにより 効率的に管理することができます また ブロードキャストスライドショー は web を利用して 作成したプレゼンテーションのスライドショーを共有することができる機能です また <u>NG OBS DEBAGEDENTIAN DEBA DEBAGEDE DEBAGEDEN</u> compromational compromation to the second compromation and <u>onna annuarinanna a</u>

### $\Box\Box\Box\Box$  *PowerPoint 2010*  $\Box\Box$

2010-11-01

written by an experienced trainer this guide gives insight on the best ways to perform tasks as well as nontraditional uses of powerpoint

### **PowerPoint 2013 For Dummies**

2013-02-22

examines the new features and enhancements of

the presentation software describing the new user interface and explaining how to combine text animation video photographs sound effects narration and other features into a professional looking presentation

#### **コロロロロロロ ロロPowerPointnn2000**

2017-09-14

if you want to make a great presentation fast but don t want to get bogged down in the details then you need a visual quickproject guide you don t need to know every feature you just want to know how to get your project done full color illustration s show you how to perform each step of your project from start to finish low priced why pay for more than you need microsoft powerpoint is nearly ubiquitous in today s world from business to schools to clubs to organizations powerpoint presentations are everywhere you turn to learn to create the best looking presentations the ones that stand out in terms of content and visual appeal fast readers need creating a presentation in microsoft office powerpoint 2007 visual quickproject guide powerpoint presenter extraordinaire tom negrino steps readers through a single basic presentation he begins with an overview of the redesigned office interface and highlights the tools

readers will use as they create their project from there readers begin writing their presentation gathering images and sound files choosing a design working with text and adding graphics and slide effects and transitions from there they learn about presenting and sharing their presentations with the world readers will learn how to use the attractive new themes in powerpoint and so much more in the end they will have a professional looking and visually appealing presentation they can use anywhere each book in the visual quickproject guide series now has a companion website featuring sample project files making it even easier for users to work through each project as they read through the book

### **00!00 PowerPoint 2010** Windows∏Office 2010∏

2010-06

powerpoint FIND FINDING 50 36FIND AND  $\Box$ powerpoint $\Box \Box \Box \Box \Box \Box \Box \Box$  $\Box$ powerpoint $\Box$ 識はあってもpowerpoint作成の実践が足りないと感じている方が 自分のスキルを定着する ためにお使いできます 短時間で基本をマスターできる 1ドリルはたった5分 全36ドリルをスキ マ時間に自分のペースで解くことができます 巻末には基本機能を複合的に利用して制作する 演習 סטרום ממתמחה משל ממתמחת クト 配色 画像 イラスト 表 図 グラフ の6章立て ドリルはすべて 問題 hint answer תחרות החורות החורו חחרות המונח answer

concert concert contractions concert concert concert する素材はすべてサイトからダウンロードできるので 自分で素材を用意する必要もありません 解説 compared charactering compared contractering and CONTING Content introduction CONTING Chapter 1 ON ONN chapter 2 NAMAN CHAPTER 3 NO chapter 4  $\Box$   $\Box$   $\Box$  chapter 5  $\Box$   $\Box$  chapter 6  $\Box$  $\Box$ exercise OD DODODODO 時のものです 印刷出版再現のため電子書籍としては不要な情報を含んでいる場合があります 印刷出 contractor character contractor the magnetic results to the contract of the contractor and contract to the con control designations who

### *Special Edition Using Microsoft Office PowerPoint 2003*

2004

if you re vexed and perplexed by powerpoint pick up a copy of fixing powerpoint annoyances this funny and often opinionated guide is chock full of tools and techniques for eliminating all the problems that drive audiences and presenters crazy there s nothing more discouraging than an unresponsive audience or worse one that snickers at your slides and there s nothing more maddening than technical glitches that turn your carefully planned slide show into a car wreck envious when you see other presenters effectively use nifty features that you ve never been able to

get to work right suffer no more fixing powerpoint annoyances by microsoft powerpoint mvp echo swinford rides to the rescue microsoft powerpoint is the most popular presentation software on the planet with an estimated 30 million presentations given each day so no matter how frustrated you get you re not about to chuck the program in the recycle bin fixing powerpoint annoyances presents smart solutions to a variety of all too familiar real world annoyances the book is divided into big categories with annoyances grouped by topic you can read it cover to cover or simply jump to the chapter or section most relevant to you inside its pages you ll learn how to create your own templates work with multiple masters and slide layouts and take advantage of various alignment and formatting tools you ll also learn how to import excel data insert graphics pdf and word content create edit and format organization charts and diagrams use action settings and hyperlinks to jump to other slides and add sound video and other types of multimedia to spark up your presentations entertaining and informative fixing powerpoint annoyances is filled with humorous illustrations and packed with sidebars tips and tricks as well as links to cool resources on the

### **PowerPoint 2007 Bible**

2007-02-27

powerpoint 20210000000000000 0000  $\Box$ powerpoint $\Box \Box \Box \Box \Box \Box \Box$  $\Box$ powerpoint $\Box$ صما والمالوات المالوي المالوي المالوات المالوي المالوي المالوي المالوي المالوي المالوي المالوي الم contribution contributions the contribution of the contribution of the contribution of the contribution of the COMPORDING microsoft 365DORDING AND reflice 2021の画面図を掲載していますが microsoft 365をお使いの方でも学習いただけま □ microsoft 365□□□□□□□□□□□□□□□□□□□□□□□□□□□□  $\Box \Box \Box \Box \Box \Box \Box \Box \Box$  powerpoint $\Box \Box \Box \Box \Box \Box \Box \Box \Box$ 本操作10個を動画でご覧いただけます 書籍内のqrコードで動画を再生できるので 学習の途中で to Jacober Christian Thomas Thomas Protein Thomas Protein Thomas Protein Thomas P  $\Box$  $\Box$  windows 11 $\Box$  $\Box$  office 2021 $\Box$  $office 2021$ NofficeNNANNANNANNANNAN ANNANNANNANNANNANNANN き 巻末に総合問題を全5問収録しています 学習内容を復習することで powerpointの操 <u>componential</u>

### **Create Electronic Presentations (PowerPoint 2003) BSBADM306A**

2004

complete classroom training manuals for microsoft powerpoint 2016 two manuals introductory and advanced in one book 161 pages and 82 individual topics includes practice exercises and keyboard shortcuts you will learn introductory through advanced concepts from creating simple yet elegant presentations to adding animation and video and customization topics covered getting acquainted with powerpoint 1 the powerpoint environment 2 the title bar 3 the ribbon 4 the file tab and backstage view 5 the quick access toolbar 6 touch mouse mode 7 the scroll bars 8 the presentation view buttons 9 the zoom slider 10 the status bar 11 the mini toolbar 12 keyboard shortcuts 13 what s new in powerpoint 2016 creating basic presentations 1 opening presentations 2 closing presentations 3 creating new presentations 4 saving presentations 5 recovering unsaved presentations 6 inserting new slides 7 applying slide layouts 8 sharing presentations 9 working with powerpoint file formats using presentation views 1 normal view 2 outline view 3 slide sorter view 4 notes page view 5 slide show view 6 reading view using text 1 adding text to slides 2 basic object manipulation 3 font formatting 4 paragraph formatting 5 applying custom bullets and numbering 6 using tabs 7 setting text options 8 checking spelling using pictures 1 inserting pictures saved locally 2 inserting online pictures 3 basic graphic manipulation 4 using picture tools 5 using the format picture task

pane 6 fill and line settings 7 effects settings 8 size and properties settings 9 picture settings using smartart 1 inserting and manipulating smartart 2 formatting smartart using slide show view 1 running a slide show 2 using custom shows printing your presentation 1 changing slide size 2 setting the slide header and footer 3 previewing and printing presentations helping yourself 1 using powerpoint help 2 the tell me bar 3 smart lookup and insights applying animation 1 adding slide transition animation 2 adding object animation drawing objects 1 inserting shapes 2 formatting shapes 3 inserting wordart inserting video and sound 1 inserting videos 2 inserting audio 3 animating multimedia playback 4 recording a sound 5 screen recording using themes 1 applying themes 2 creating custom color schemes 3 creating custom font schemes 4 customizing the slide background using presentation masters 1 using slide masters and slide layouts 2 using the notes master 3 using the handout master 4 saving a presentation template setting up the presentation 1 setting up the slide show 2 recording narration 3 rehearsing timings applying actions 1 inserting actions 2 inserting hyperlinks inserting charts tables and objects 1 inserting charts 2 inserting tables 3 inserting objects setting powerpoint options 1 setting powerpoint options

#### *ゼミ・論文発表のためのPowerPoint*

2006-10-01

how to use create powerful presentations faster using ready made templates and smart tags organize information and add impact with clip art smartart diagrams tables and charts make your presentation come alive with custom animations add narration animation 3 d effects and movie add comments and e mail your presentation to others for review and collaboration deliver your presentation in a meeting room on multiple screens use groove and sharepoint team services to collaborate and share documents and information prepare for the microsoft certified application specialist exam practice your new skills with the useful workshops inside on the this book uses real world examples to give you a context in which to use the task this book also includes workshops to help you put together individual tasks into projects the powerpoint example files that you need for project tasks are available at perspection com perspection has written and produced books on a variety of computer software including microsoft office 2003 and xp microsoft windows xp apple mac os x panther adobe photoshop cs2 macromedia flash 8 macromedia director mx and macromedia fireworks and publishing in 1991 after working for apple computer and microsoft steve johnson founded perspection inc perspection is committed to providing information and training to help people use software more effectively perspection has written more than 80 computer books and sold more than 5 million copies includes mcas exam objectives this courseware meets the objectives for the microsoft certified application specialist mcas upon completion of this courseware you may be prepared to take the exam for mcas qualification to learn more about becoming a microsoft certified application specialist visit microsoft com chapter 1 getting started with powerpoint 1 chapter 2 developing presentation content 31 chapter 3 designing a look 73 chapter 4 drawing and modifying shapes 105 chapter 5 inserting pictures and multimedia 151 chapter 6 inserting charts and related material 189 chapter 7 creating a presentation 243 chapter 8 finalizing a presentation and its supplements 267 chapter 9 preparing a slide show 299 chapter 10 starting a slide show 321 chapter 11 reviewing and securing a presentation 335 chapter 12 working together on office documents 363 chapter 13 customizing the way you work 391 chapter 14 expanding powerpoint functionality 401 w workshops putting it all together 425 new features 439 microsoft certified applications specialist 444

### **Creating a Presentation in Microsoft Office PowerPoint 2007 for Windows**

2007-02-21

created for experienced users who want to be able to use powerpoint s more sophisticated features as well as its basic ones because creating successful presentations is more than just becoming a powerpoint power user included is a special section in the book on presentation skills

### *パワポの5分ドリル PowerPointの「伝わる」資料デザ イン*

2023-10-18

for introductory computer courses in microsoft office 2003 or courses in computer concepts with a lab component for microsoft office 2003 applications master the how and why of office 2003 students master the how and why of performing tasks in office and gain a greater understanding of how to use the individual applications together to solve business problems

### **Fixing PowerPoint Annoyances**

2006-02-17

a fully updated guide to creating dynamic presentations with powerpoint 2010 powerpoint dominates the presentation landscape with the changes in powerpoint 2010 including the availability of an online version powerpoint users need this comprehensive reference to make the most of the program powerpoint 2010 all in one for dummies features in depth coverage of the elements and the process involved in creating knockout presentations seven minibooks cover all the new 2010 features providing a great education for beginners and showing powerpoint veterans lots of new tricks powerpoint is the leading presentation software used in business and education new features in powerpoint 2010 include an online version and expanded audiovisual capabilities seven self contained minibooks cover getting started building a presentation tables charts and diagrams graphics and shapes adding audio video and animation giving the presentation and powerpoint for power users explains how to use the interface and tools and shows how to represent data visually for greater impact provides important tips on adding the human element when making a presentation gives

advanced users advice on creating templates collaboration automation and more powerpoint 2010 all in one for dummies gets novices up to speed and helps experienced users take their skills to the next level

### **NOON ON BOWERPOINT 2021**

2022-05-23

# *Microsoft PowerPoint 2016 Training Manual Classroom in a Book*

2015-10-27

### **Microsoft Office PowerPoint 2007 On Demand**

2006-12-08

### **Using Microsoft PowerPoint 2002**

2001

### *Exploring Microsoft PowerPoint 2003 Comprehensive*

2004

### **PowerPoint 2010 All-in-One For Dummies**

2010-05-24

- [guide solidworks Copy](https://2021philips.mombaby.com.tw/y/book/url?DOC=guide%20solidworks.pdf)
- [the penguin dictionary of philosophy](https://2021philips.mombaby.com.tw/s/doc/data?BOOK=the%20penguin%20dictionary%20of%20philosophy%20penguin%20reference.pdf) [penguin reference \(Read Only\)](https://2021philips.mombaby.com.tw/s/doc/data?BOOK=the%20penguin%20dictionary%20of%20philosophy%20penguin%20reference.pdf)
- [political science paper topics .pdf](https://2021philips.mombaby.com.tw/w/book/file?EPDF=political%20science%20paper%20topics.pdf)
- [accounting principles sixth canadian](https://2021philips.mombaby.com.tw/a/book/exe?PUB=accounting%20principles%20sixth%20canadian%20edition%20solutions.pdf) [edition solutions \(Download Only\)](https://2021philips.mombaby.com.tw/a/book/exe?PUB=accounting%20principles%20sixth%20canadian%20edition%20solutions.pdf)
- [1998 1999 suzuki dr200 owners manual dr](https://2021philips.mombaby.com.tw/i/pub/upload?EPDF=1998%201999%20suzuki%20dr200%20owners%20manual%20dr%20200%20se.pdf) [200 se Copy](https://2021philips.mombaby.com.tw/i/pub/upload?EPDF=1998%201999%20suzuki%20dr200%20owners%20manual%20dr%20200%20se.pdf)
- [basal isbn 0618522735 basal title a](https://2021philips.mombaby.com.tw/q/book/file?PUB=basal%20isbn%200618522735%20basal%20title%20a%20history%20of%20western%20society.pdf) [history of western society \(PDF\)](https://2021philips.mombaby.com.tw/q/book/file?PUB=basal%20isbn%200618522735%20basal%20title%20a%20history%20of%20western%20society.pdf)
- [chemistry charles mortimer 6th edition](https://2021philips.mombaby.com.tw/h/ebook/list?EBOOK=chemistry%20charles%20mortimer%206th%20edition%20solutions.pdf) [solutions \[PDF\]](https://2021philips.mombaby.com.tw/h/ebook/list?EBOOK=chemistry%20charles%20mortimer%206th%20edition%20solutions.pdf)
- · [iranian journal immunology asthma allergy](https://2021philips.mombaby.com.tw/r/doc/url?BOOK=iranian%20journal%20immunology%20asthma%20allergy.pdf) [\(Download Only\)](https://2021philips.mombaby.com.tw/r/doc/url?BOOK=iranian%20journal%20immunology%20asthma%20allergy.pdf)
- [novel summary chapter 1 quotes \(2023\)](https://2021philips.mombaby.com.tw/y/pdf/url?PUB=novel%20summary%20chapter%201%20quotes.pdf)
- [dodge ram 2500 service manual .pdf](https://2021philips.mombaby.com.tw/c/pdf/list?DOC=dodge%20ram%202500%20service%20manual.pdf)
- [bc science 9 textbook download swwatchz](https://2021philips.mombaby.com.tw/h/pdf/data?EPUB=bc%20science%209%20textbook%20download%20swwatchz.pdf) [\(2023\)](https://2021philips.mombaby.com.tw/h/pdf/data?EPUB=bc%20science%209%20textbook%20download%20swwatchz.pdf)
- [sadlier vocabulary workshop enriched](https://2021philips.mombaby.com.tw/r/doc/upload?PUB=sadlier%20vocabulary%20workshop%20enriched%20edition%20answers%20level%20d.pdf) [edition answers level d \(Read Only\)](https://2021philips.mombaby.com.tw/r/doc/upload?PUB=sadlier%20vocabulary%20workshop%20enriched%20edition%20answers%20level%20d.pdf)
- [advanced accounting 11e hoyle solutions](https://2021philips.mombaby.com.tw/p/doc/url?PUB=advanced%20accounting%2011e%20hoyle%20solutions%20scribd.pdf) [scribd \(Read Only\)](https://2021philips.mombaby.com.tw/p/doc/url?PUB=advanced%20accounting%2011e%20hoyle%20solutions%20scribd.pdf)
- [peugeot 206 service manual free download](https://2021philips.mombaby.com.tw/l/pub/exe?EPDF=peugeot%20206%20service%20manual%20free%20download.pdf) [.pdf](https://2021philips.mombaby.com.tw/l/pub/exe?EPDF=peugeot%20206%20service%20manual%20free%20download.pdf)
- [aeg download center \(PDF\)](https://2021philips.mombaby.com.tw/v/book/upload?EPUB=aeg%20download%20center.pdf)
- · [una chiave che apre le porte dellanima](https://2021philips.mombaby.com.tw/c/pdf/file?EPUB=una%20chiave%20che%20apre%20le%20porte%20dellanima%20corso%20di%20numerologia%20avanzata.pdf) [corso di numerologia avanzata \(2023\)](https://2021philips.mombaby.com.tw/c/pdf/file?EPUB=una%20chiave%20che%20apre%20le%20porte%20dellanima%20corso%20di%20numerologia%20avanzata.pdf)
- [tourism provincial grade 12 march paper](https://2021philips.mombaby.com.tw/d/book/url?EPDF=tourism%20provincial%20grade%2012%20march%20paper.pdf) [\(2023\)](https://2021philips.mombaby.com.tw/d/book/url?EPDF=tourism%20provincial%20grade%2012%20march%20paper.pdf)
- [the cardamom trail chetna bakes with](https://2021philips.mombaby.com.tw/f/ebook/url?PDF=the%20cardamom%20trail%20chetna%20bakes%20with%20flavours%20of%20the%20east.pdf) [flavours of the east \(2023\)](https://2021philips.mombaby.com.tw/f/ebook/url?PDF=the%20cardamom%20trail%20chetna%20bakes%20with%20flavours%20of%20the%20east.pdf)
- [conceptual integrated science Copy](https://2021philips.mombaby.com.tw/e/pdf/data?EPDF=conceptual%20integrated%20science.pdf)
- [calculus 8th edition solutions manual](https://2021philips.mombaby.com.tw/k/book/visit?EPDF=calculus%208th%20edition%20solutions%20manual.pdf) [\(Read Only\)](https://2021philips.mombaby.com.tw/k/book/visit?EPDF=calculus%208th%20edition%20solutions%20manual.pdf)
- [la scommessa della decrescita \[PDF\]](https://2021philips.mombaby.com.tw/b/book/goto?DOC=la%20scommessa%20della%20decrescita.pdf)
- [pressure enthalpy diagram methane floxii](https://2021philips.mombaby.com.tw/p/book/url?PUB=pressure%20enthalpy%20diagram%20methane%20floxii.pdf) [\[PDF\]](https://2021philips.mombaby.com.tw/p/book/url?PUB=pressure%20enthalpy%20diagram%20methane%20floxii.pdf)
- [r hop installation guide \(Read Only\)](https://2021philips.mombaby.com.tw/q/book/file?EBOOK=r%20hop%20installation%20guide.pdf)
- [math paper 4 2013 Full PDF](https://2021philips.mombaby.com.tw/w/ebook/go?DOC=math%20paper%204%202013.pdf)
- [yamaha 4 zinger manual 60cc \[PDF\]](https://2021philips.mombaby.com.tw/w/ebook/goto?PUB=yamaha%204%20zinger%20manual%2060cc.pdf)